## **Enroll in eStatements**

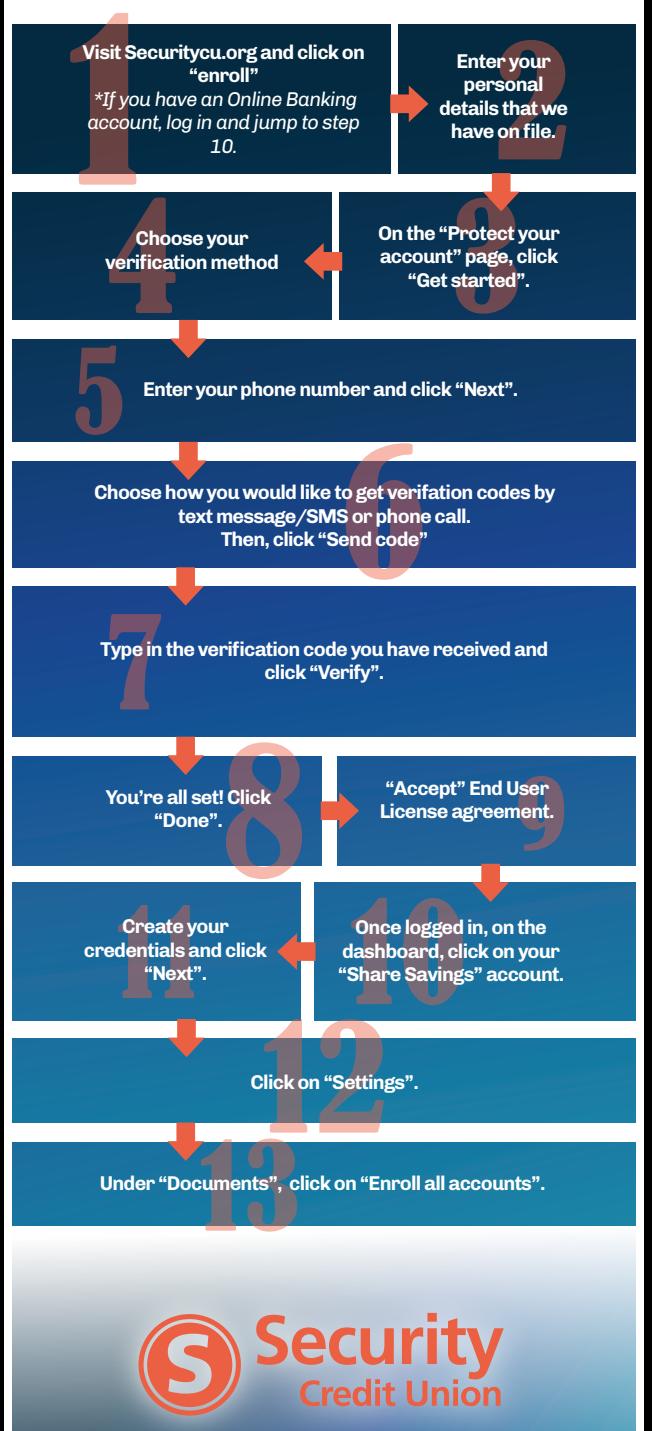

If you have any questions, please call us! **800.373.2333**